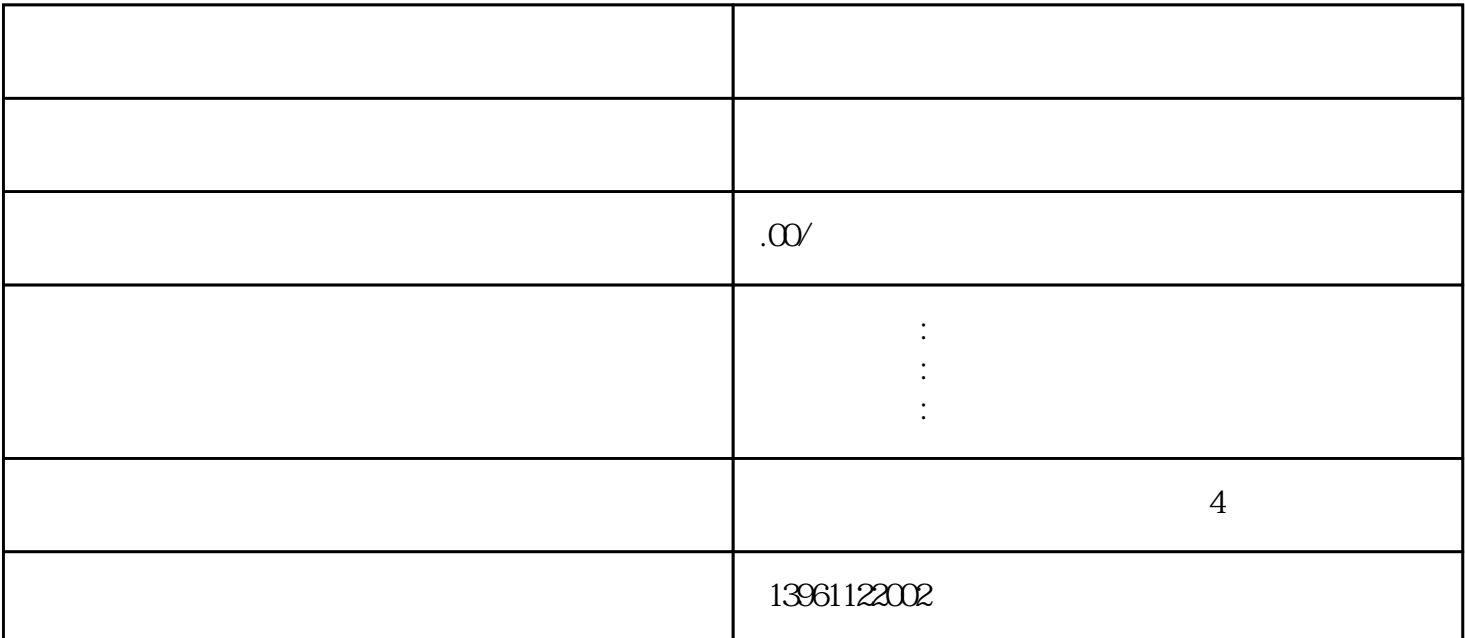

它们的运动可以与所有其他所有的轴不同步,移动运动的产生于路径和同步运动无关;·几何轴,同步 are as a construction of the following  $\mathbb{F}_p$  . The following  $\mathbb{F}_p$  is a construction of the following  $\mathbb{F}_p$ 轴同步移动,并用同样的时间移动所有的路径轴,·定位轴移动与所有其它轴异步。这些移动运动与路 educer PLC PLC 动无关编程语言·编程地址与含义地址含义N程序编号的地址程序段编G预备功能。16X,Y,Z位置数据插  $S$  T D M H ·<br> $\pm$  REAL  $\pm$  BOOL 1 ASSCII STRING  $±$  BOOL 1 ASSCII  $[ , ]$  200  $AXIS$  (FRAME  $1 \tG \t \cdot G$  $G$ , and  $G$  and  $G$  and  $G$  and  $G$  and  $G$  and  $G$  and  $G$   $G$  :  $G$  G contractional contractions of the state of the state of the state of the state of the state of the state of the state of the state of the state of the state of the state of the state of the state of the state of the state 补偿G刀具半径补偿到轮廓左侧G刀具半径补偿到轮廓右侧G解除刀具半径补偿G刀具半径补偿。 刀具沿加工方向运行至轮廓的右边G刀具半径补偿。英寸/转2.M指令M编程停止M选择停止M主程序结 束返回程序开头M程序结束M子程序结束M主动主轴顺时针方向旋转M主动主轴逆时针方向旋转M主动主 M 3 F: S: rev/min T: D:<br>
NC 10000 19999 20000  $\rm NC$  and  $\rm l000$   $\rm l799$  $900\,999$   $1000\,1900\,1999$   $2000\,2899$  $3000 2999 3000 3900 3900 4100 41999 4200$ 42999  $G54G$  1 4

 $\begin{picture}(150,40) \put(0,0){\line(1,0){10}} \put(15,0){\line(1,0){10}} \put(15,0){\line(1,0){10}} \put(15,0){\line(1,0){10}} \put(15,0){\line(1,0){10}} \put(15,0){\line(1,0){10}} \put(15,0){\line(1,0){10}} \put(15,0){\line(1,0){10}} \put(15,0){\line(1,0){10}} \put(15,0){\line(1,0){10}} \put(15,0){\line(1,0){10}} \put(15,0){\line($ MachineData 18 43000 43999 51000 61999

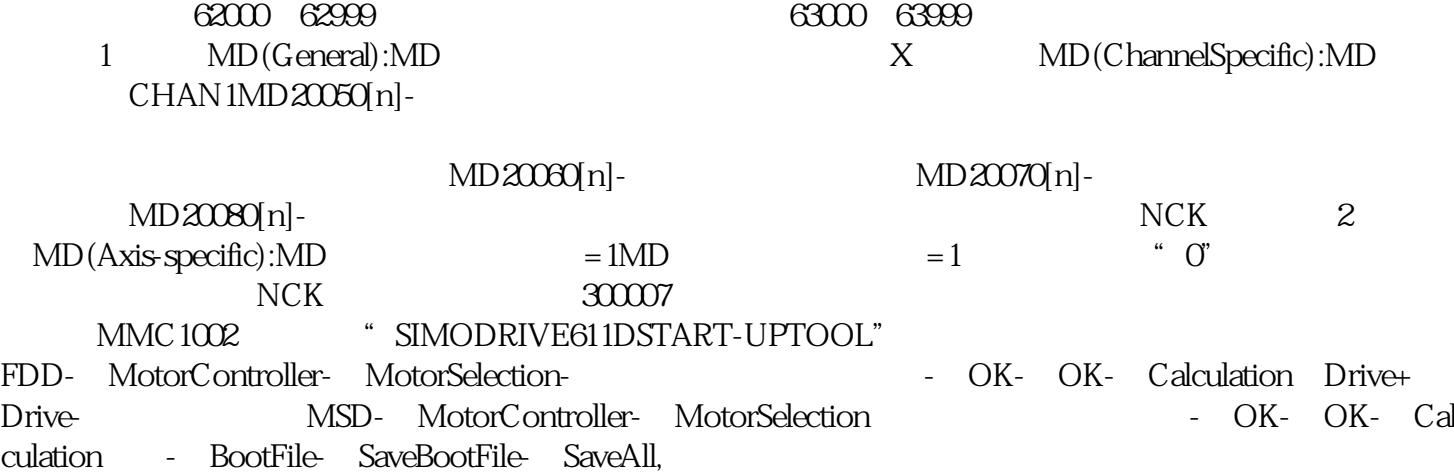